### <<ADOBE PHOTOSHOP CS3 >

, tushu007.com

<<ADOBE PHOTOSHOP CS3

- 13 ISBN 9787115178800
- 10 ISBN 7115178801

出版时间:2008-8

作者:汪可//张明真//闫晶

页数:404

PDF

http://www.tushu007.com

# <<ADOBE PHOTOSHOP CS3 >

adobe a ACAA<br>Adobe Photoshop CS3<br>Adobe Photoshop CS3 Adobe Photoshop CS3

andobe a control and adobe the Adobe

, tushu007.com

本书对参加Adobe中国认证专家(ACPE)和Adobe中国认证设计师(ACCD)的考试具有指导意义,

# <<ADOBE PHOTOSHOP CS3 >

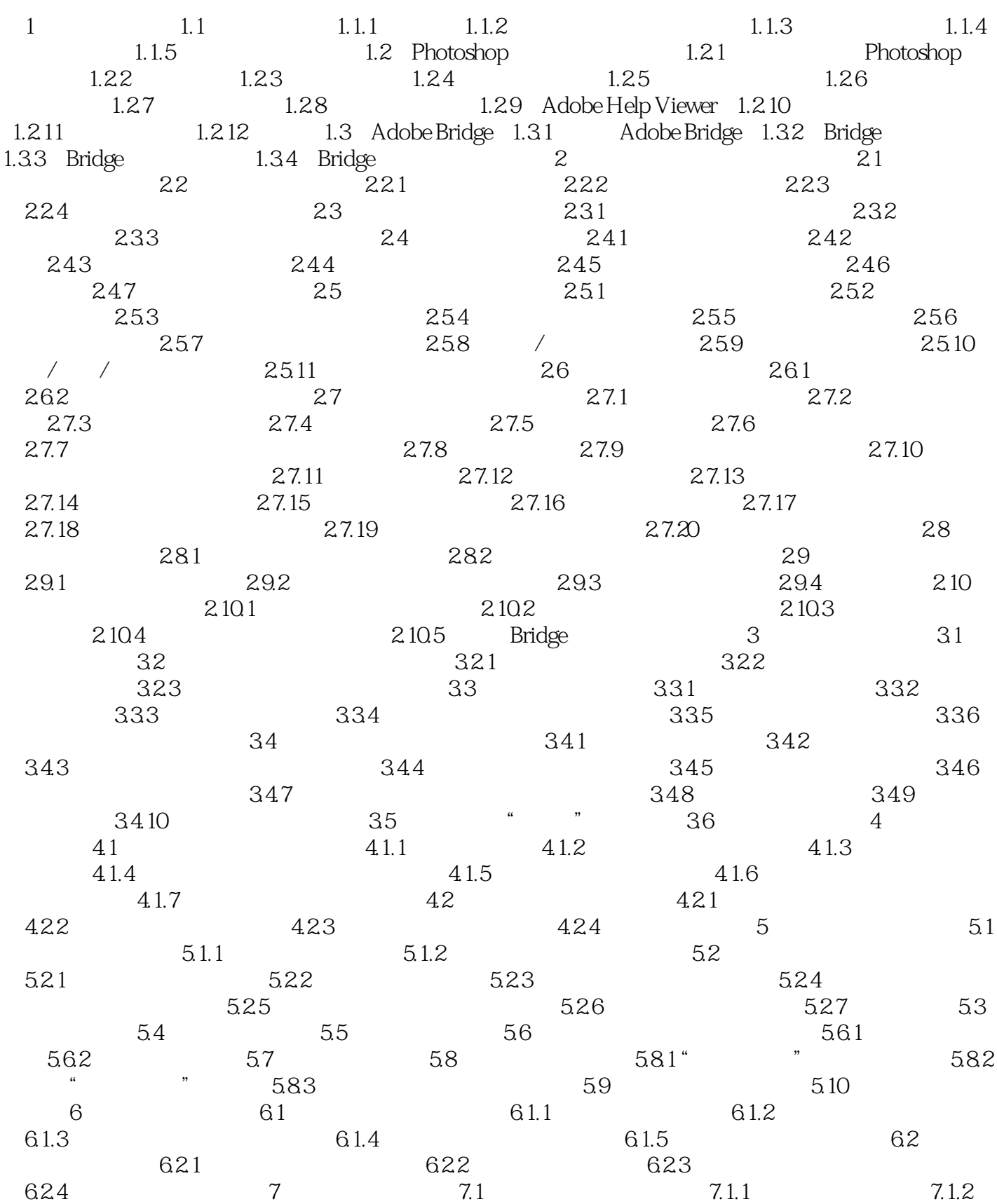

, tushu007.com

# <<ADOBE PHOTOSHOP CS3 >

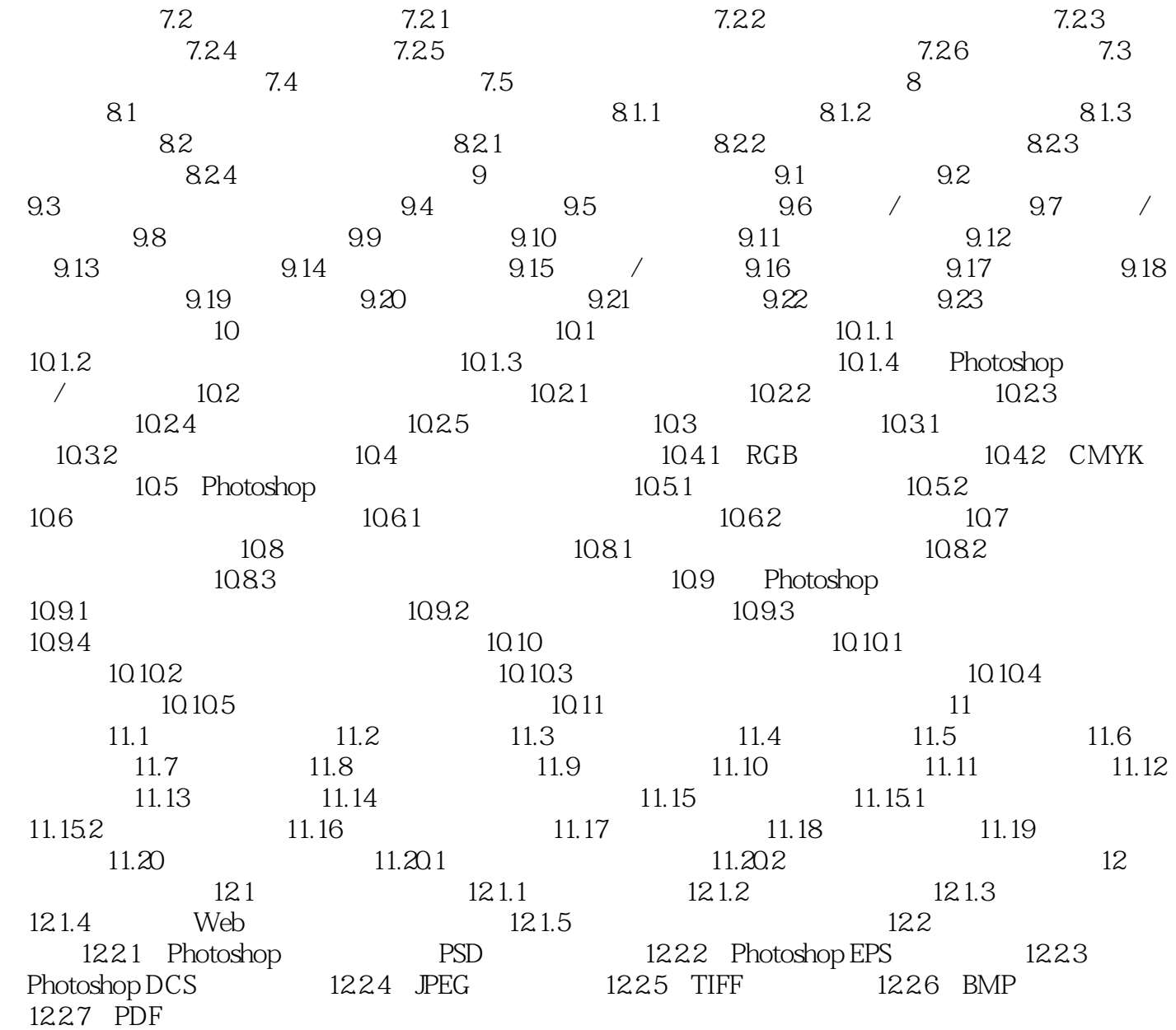

#### , tushu007.com

## <<ADOBE PHOTOSHOP CS3 >

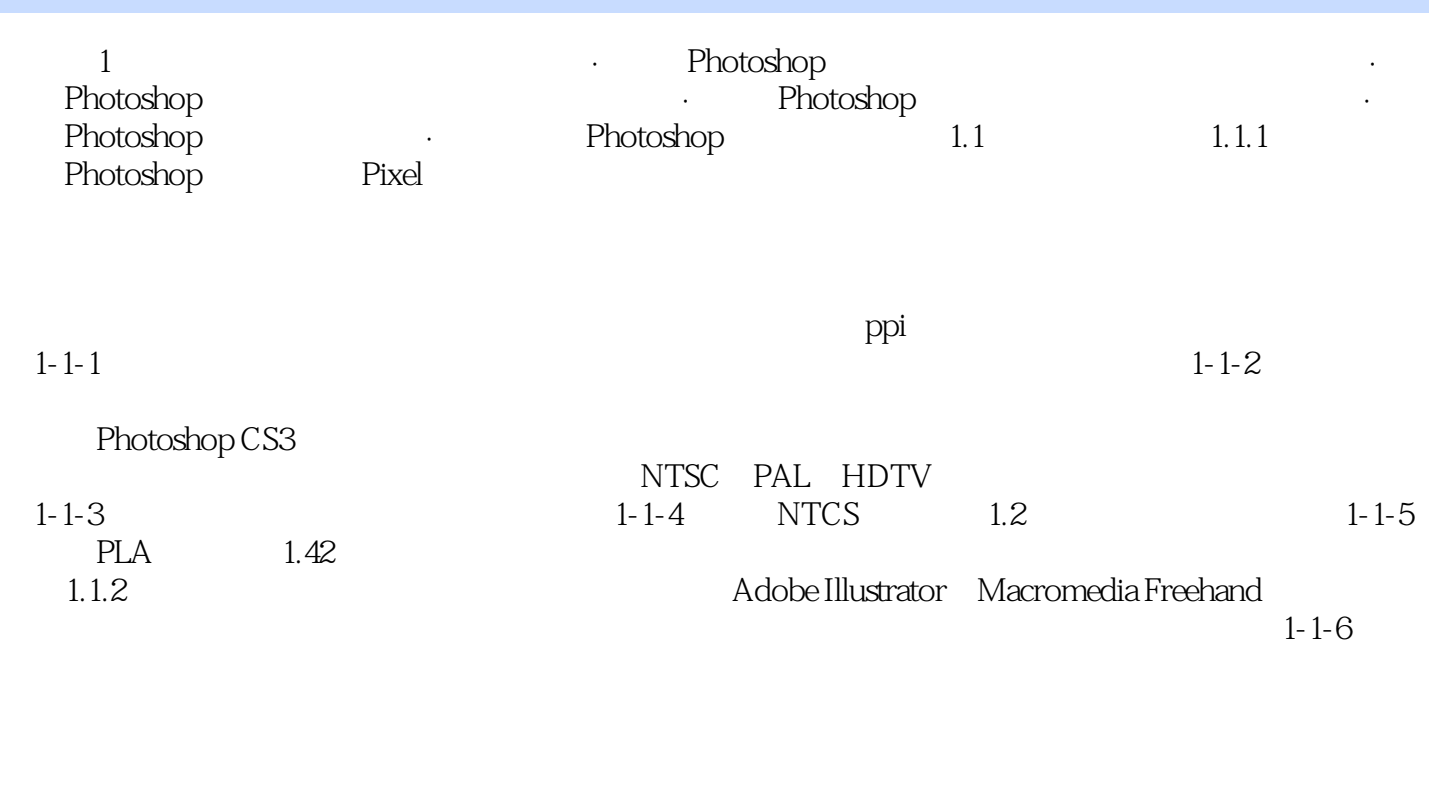

Adobe Photoshop Painter

 $72$ ppi $300$ pi

Photoshop

### , tushu007.com <<ADOBE PHOTOSHOP CS3 >

本站所提供下载的PDF图书仅提供预览和简介,请支持正版图书。

更多资源请访问:http://www.tushu007.com